# COMPTUER SOFTWARE & ACCESS FOR FUND MANAGERS

*Revised December 21, 2022*

# **COMPUTER SOFTWARE/PROGRAMS**

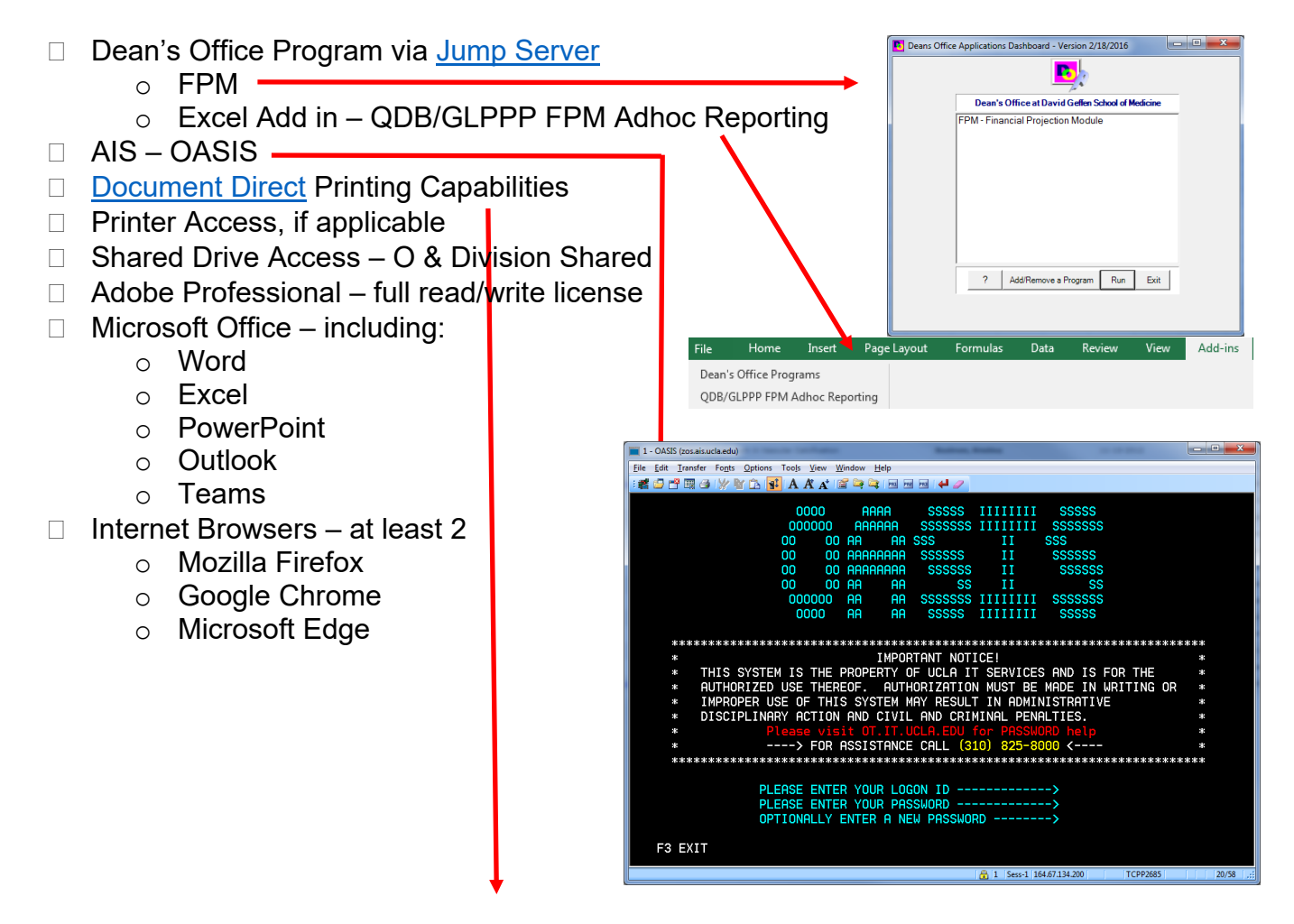

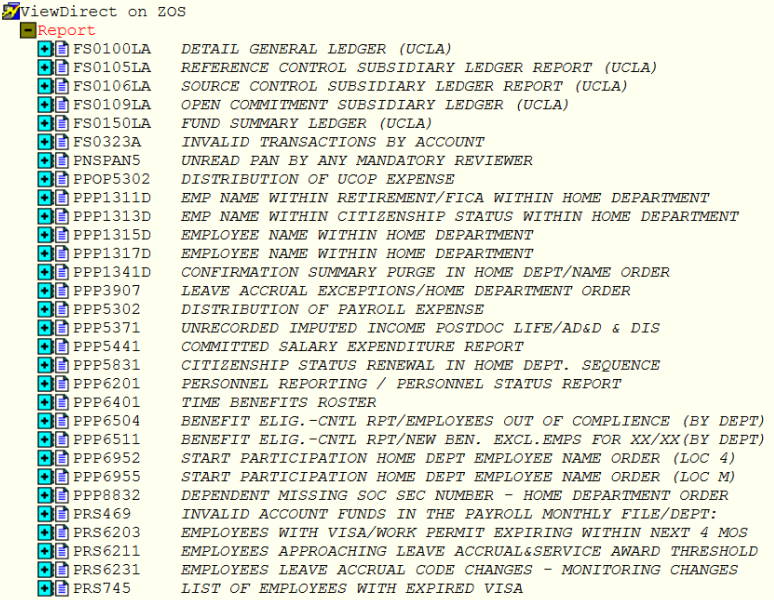

### **[ACCESS](https://medschool.ucla.edu/sites/g/files/oketem306/files/media/documents/_DOMORA_Manual_Access-Matrix_0.pdf) MATRIX**

#### **General**

- □ Mednet AD Logon
	- o Email
	- $\circ$  [Box](http://uclahs.box.com/) file sharing, storage, & collaboration
	- o Zoom
	- o Shared Drive
- □ AIS Logon
- □ UCLA Logon
	- <p>• Campus programs that require this</p>\n<p>• Financial Web Reports</p>
		- [Financial Web Reports](https://fswj.it.ucla.edu/menu/faces/main.xhtml)
		- **[PAMS](https://pams.research.ucla.edu/)**
		- [ORA Portal](http://portal.research.ucla.edu/index.aspx?Section=PostAward)
		- [S2S](https://s2sgrants.research.ucla.edu/)
		- **[EPASS](http://epass.research.ucla.edu/Account/LogIn)**
		- **[ERS](https://ers.it.ucla.edu/EffortReporting/)**
		- **[PI Portal](https://piportal.research.ucla.edu/)**
		- [WebIRB](https://webirb.research.ucla.edu/)
		- **[RATS](https://rats.research.ucla.edu/)**
		- [SafetyNet](https://safetynet.research.ucla.edu/)
		- [eDGE](https://coi.research.ucla.edu/)

## Pre-Award

- □ [Cayuse/S2S](https://s2sgrants.research.ucla.edu/) Grants
- D **[EPASS](http://epass.research.ucla.edu/Account/LogIn)**
- □ [NIH eRA Commons](https://public.era.nih.gov/commonsplus/)

## Post-Award

- □ [Post-Award Management System \(PAMS\)](https://pams.research.ucla.edu/)
- □ Monetary Transfer Form<sup>\*</sup> (MTF)
- □ [Transfer of Funds \(TOF\)](https://fswj.it.ucla.edu/tof/web/main/main.xhtml)
- □ [Non-payroll Expense Adjustment Request \(Npear\)](https://fswj.it.ucla.edu/nonpear/web/main/main.xhtml)
- Direct Retro [\(DR, aka salary cost transfer\)\\*](https://ucpath-ifp.universityofcalifornia.edu/psc/ucphrprd/EMPLOYEE/HRMS/c/NUI_FRAMEWORK.PT_AGSTARTPAGE_NUI.GBL?CONTEXTIDPARAMS=TEMPLATE_ID%3aPTPPNAVCOL&scname=ADMN_UC_GL_TASKS_LOC_NAVCOLL&PanelCollapsible=Y&PTPPB_GROUPLET_ID=UC_GL_TASKS_LOC_TILE_FL&CRefName=UC_GL_TASKS_LOC_TILE_FL&AJAXTRANSFER=Y)
- [BruinBuy\\*](https://bruinbuy.it.ucla.edu/WebDriver?ACT=Home)
- [QDB/FPM](https://uclahs.app.box.com/s/kv7qygfs17kx339e24vnc0qm016aaiyo)
- [CashNet\\*](https://webauth.cashnet.com/uclacashierauth)
- □ [Effort Reporting \(ERS\)](https://ers.it.ucla.edu/EffortReporting/)

\* Requires training prior to access being granted.